## Mens Suits For Photoshop Psd Free Download NEW!

Installing Adobe Photoshop and then cracking it is easy. The first step is to download and install the Adobe Photoshop software. Then, you need to locate the installation exe file and run it. Once the installation is complete, you need to locate the patch file and copy it to your computer. The patch file is usually available online, and it is used to unlock the full version of the software. Once the patch file is copied, you need to run it and then follow the instructions on the screen. Once the patching process is complete, you will have a fully functional version of Adobe Photoshop on your computer. To make sure that the software is running properly, you should check the version number to ensure that the crack was successful.

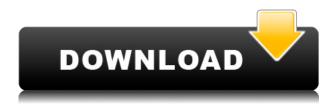

You can see that the iPad Pro is a potential Photoshop desktop replacement option. Many customers have commented on how comfortable it is to use the stylus, and there's a trade-off in configuring the tablet to support sketches and zooming. Sketching will support a more natural form of drawing, but you must chose the size of the stylus nib to suit your style. (...) If you opt for the Pencil, you can now sketch, annotate, and apply masks. We're working on improving the iPad Pro experience. We're planning to release an update that will provide several new features and will make it possible to use Photoshop on the iPad Pro as a full-color, two-dimensional Photoshop desktop replacement. We'll continue providing in-depth education on the iPad Pro as it becomes a more viable desktop replacement option. In the meantime, we'll share more in-depth information as the iPad Pro experience matures. I have been a photographer for many years and have tried many different programs to use on the computers at my place of employment. I have been using photoshop for over 10 years and find myself using it more and more. The editing capabilities are very user friendly and add a whole new world of options for editing and enhancement of images. It is easy to drag and drop items from other programs to create new files from scratch. Being a retired photographer I have great pleasure editing images for my own pleasure and that of friends and family and sitting in my studio as the images are developed.

## Adobe Photoshop 2021 (Version 22.4.2)Free License Key For Mac and Windows 64 Bits {{ NEw }} 2022

Oh, you cannot make use of the new Lightroom features without the Creativity Suite. You can make use of the new Lightroom features by downloading the Creativity Suite through the Adobe Creative Cloud site. You will get a free trial for one month before you have to make a purchase. In the editing

mode, you can have the ability to fully adjust the brightness, contrast, and color saturation. The quality, clarity, and color are all fully adjustable. You can control the sharpness or softness. You can adjust the noise filters or vignette. The best way I recommend you is to take a test image and do some trial and error. If you don't know what you are doing, there are a lot of guides that can be found online and some tutorials that are provided below. In addition, you can go to Adobe's website and learn how to use the features on your own. First, when you are in photo editing mode, make sure that your image is not a JPEG. Sometimes when you open a JPEG it comes in as the image instead of a transparent background. Click on the "file" icon in the bottoms right corner and click "preview" to see your image in png or jpg file format. Next, the basic settings are the following: May I recommend purchasing a copy or 2 for those around your office to try it out? What a better time to learn than while you're giving away free time. You can sign up for a free account here to try it out:

What It Does: The Color and Swatches tool lets you use, modify, copy, and save custom colors for your content. While this may seem like a pretty self-explanatory element, it actually has powerful features that will keep your visual content vibrant and unify your color schemes. e3d0a04c9c

## Adobe Photoshop 2021 (Version 22.4.2) Download Serial Key With Licence Key x32/64 {{ lAtest versIon }} 2022

The flexibility of the layers in the composition is what really makes it possible for designers to use Photoshop to create complex designs, which are impossible to create using other applications. This feature is called as the "just-in-time" concept. The concept of "just-in-time" allows designers to modify and edit the images at any time. A change in a background, image, or any other media is always included only in the specific layer that you want to update, not in all layers. You can edit even if you are rearranging the layers. Photoshop is probably the most popular image editor when it comes to editing images. Although other editors are not as advanced as Photoshop, but they have made lot of updates and changes over the last 10 years. The Photoshop CC is the most recent version of the software and it comes with many new features. Photo-realistic drawing is one of the best features that Photoshop offers to its users. To get the best details and look, the software needs to work on a large canvas and to create a refined image, Photoshop must perform numerous brushes, objects, layers, and effects simultaneously. The best part is that you can make a photo realistic drawing or painting in just a few clicks. Motion blur is another great feature that lets you blur an image completely. So, if you want to get a blurred image in Photoshop, then the best method is to apply motion blur. The time when motion blur was absent in Adobe products is long gone. However, this feature is best to be applied for splash screens, logos, and other illustrations.

photoshop mask brush psd free download photoshop matte painting psd file download interior design photoshop psd files free download matte painting in photoshop psd file free download photoshop indian dress psd file free download adobe photoshop image psd free download flex design in photoshop psd free download how to download psd images for adobe photoshop psd images free download for photoshop photoshop background images psd free download

Go Full Screen with Responsive Design: In this guide, you will learn how to use Photoshop to create styles for a template, prepare an image for design work, and learn how to crop an image to create a seamless background. Book now Your photos are crying out for clean, simple, and stylish frames. You can change the look of your existing images quite easily, and that's precisely what this tutorial is designed to teach—how to put your favorite photographs into some great visual-design effects. Learn the basics of the Photoshop plugin and apply it to a freehand drawing, and learn how to make a circular image. Then, learn how to generate not only the circular image but also, a patterm! Book now As this tutorial shows you, you don't have to work in a discrete, two-dimensional space. You can make a full-color, simple animation in the middle of a 3D space by combining Photoshop and After Effects. The first tutorial in this chapter explains the basics of warping, such as how to stretch images and mix colors. You will learn how to add a slow-motion blur, delineate a subject for your image, and much more. Now let's get started! Book now The following are the five tools and features in the new Photoshop CC 2021 version.

- Adobe Focus Lab
- Direct Selection
- Anchor Layers
- New layer style options

• In-place search and replace

These tools allow you to make changes in your photographs the way you've never seen before. It opens up endless possibilities to your photography as you have the option to manipulate each photo into a spectacular image.

Adobe Photoshop CC 2018 is available from the Mac App Store, and additional course material is available at the following link:

https://software design courses.com/products/photoshop-elements/photoshop-elements-2018~.~New features in Photoshop CC~2014

The most significant news is the newest release of Photoshop CC 2014 with the new GPU-accelerated rendering technology, called GPU-based rendering. This is the first time that Photoshop's core rendering engine has been updated to support this new GPU-accelerated technology. This new capability will deliver more features, faster rendering speeds, and better overall performance. New features to be released with this new support include: With all these new features, the Photoshop CC 2019 flagship version is the best tool for experienced designers, web designers and photographers. It comes with advanced tools, commands and features to create photos and make creative edits. Plus, we are excited to introduce a range of new features, improvements and usability improvements across the Photoshop experience, including:

- **New Features** We are excited to introduce new features like Camera Raw and Lens Blur to enhance the overall image editing experience.
- **Design Insights** We are excited to introduce Design Insights, a new feature that will allow you to see the impact of your actions on the design and aesthetics of your images.
- **Information** We are excited to introduce Information Panel, a new feature that will allow you to easily organize your image library and metadata, and apply basic edits like white balance and exposure.

https://soundcloud.com/aldisrori1977/download-waves-mecury-50-full-crack

https://soundcloud.com/rilapisna1972/torrent-windows-7-starter-lite-ita

https://soundcloud.com/apneosenwest1970/xf-adesk-2014-x64

https://soundcloud.com/rocdegumo1977/commitment-720p-torrent

https://soundcloud.com/kerttucernaa/windows-xp-live-boot-usb-download

 $\underline{https://soundcloud.com/thusiesiisuk5/los-7-habitos-de-los-adolescentes-altamente-efectivos-pdf-descargar-32}$ 

 $\underline{https://soundcloud.com/wnisirrahm/american-truck-simulator-v1332-18-dlcs-latest-update-works-game-download}\\$ 

https://soundcloud.com/mopelinerkezp/bernina-embroidery-software-7-crack-11

https://soundcloud.com/chloregawfos1985/sound-replacer-ilok-crack-free

https://soundcloud.com/sergey3a7ku/psim-simulator-2013-download-crack

https://soundcloud.com/cuddbogkinsjum1970/utorrent-shaun-t-insanity-workout-hit

The new (and, frankly, much needed) Content-Aware Move feature allows you to trace over an image without disturbing the original content. Using the content-aware feature, you can remove cracks, stains, and other marks from an image with just a few minutes of work. It's simple, easy to master, and super useful. As great as Photoshop is for the creation of images, especially when it comes to CMYK and the process of colorizing photos, it's a shared file system. You need to have a plugin for

every type of task that you want to accomplish, and loading the plugin can take a ton of time. Basic Adobe Photoshop tools are exclusively available within the Photoshop Creative Cloud app. You can apply adjustments to the main image, add new layers, and work with layers by easily adjusting opacity, resizing, positioning, cropping, and more. The intuitive and simple interface makes Photoshop ideal for beginners. Adobe Photoshop has a wide range of features, which you can access via a dialog box that floats on top of the main application. With a few clicks, you can easily edit your main image, add layers and layers, work with masks, learn about image adjustments, and even organize your files. Within the Edit menu, you have a wide range of editing tools to work with. Some of the more basic options include brightness, contrast, and color adjustments. You can also choose to sharpen the image to focus the eyes, add noise to simulate a grainy film, add vignetting, like the daylight filter for night photos, or tone down the colors so that infra-red and ultra-violet looks brighter.

1. If you want a quick way to crop, enhance and clean up images, Photoshop Elements is the right tool for the job. Photoshop Elements is in fact an evolution of the long run software, now which includes some of the new updates and features. You can even order extra features that you would like to add to your software, in case you want to test them out. 2. If you are a professional photographer, you must know how to use it. It is one of the most important tools in your arsenal. And trying to think that photography is the art of perspective, composition, and lighting is true. But without an image editing tool, taking images will be like a major story. And if you are a designer, you will need it to work on a higher level if you want to impress the client. If you are a beginner, and you are struggling with Adobe Premiere Pro, there are some essential tools available. Adobe Sumopro is a tool which is specially built for beginners, and it is already part of the software bundle. Do you want to become an expert on video editing in no time? Then get these tools right. 4. Adobe Animate is not just a web-based tool, but it is the same software that can actually record video animations in HD and are viewable on any screen. You can also do other cool things with it too. So think about what you can actually do with Animate? 5. Prepare yourself, you will be challenged when it comes to updating your Adobe Photoshop files. You need to get the latest version of the software, if not, your chances of the file being compatible are less likely. So, it is best to keep up yourself to date.